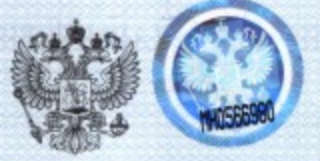

#### ФЕДЕРАЛЬНАЯ СЛУЖБА ПО НАДЗОРУ В СФЕРЕ ЗАЩИТЫ ПРАВ ПОТРЕБИТЕЛЕЙ И БЛАГОПОЛУЧИЯ ЧЕЛОВЕКА

# САНИТАРНО-ЭПИДЕМИОЛОГИЧЕСКОЕ ЗАКЛЮЧЕНИЕ

№ 77.99.02.485.Д.012348.10.07

ОТ22.10.2007 г.

Настоящим санитарно-эпидемиологическим заключением удостоверяется, что продукция: Комплектующие к устройствам очистки, дозаторная, регулирующая аппаратура, тест системы (согласно приложению)

изготовленная в соответствии с технической документацией фирмы-изготовителя

СООТВЕТСТВУЕТ «НЕ СООТВЕТСТВУЕТ) санитарным правилам (ненужное зачеркнуть, указать полное наименование государственных санитарно-эпидемиологических

правил и нормативов):

СанПиН 2.1.4.1074-01 "Питьевая вода. Гигиенические требования к качеству воды централизованных систем водоснабжения. Контроль качества"; МУ 2.1.4.783-99 " Гигиеническая оценка материалов, реагентов, оборудования, технологий, используемых в системах водоснабжения"

#### Организация-изготовитель

"БВТ-Вассертехник ГмбХ", Дойчланд 69198 Шрисхайм, Инлдустриштрассе, 7 (BWT-Wassertechnik GMBH, EU. Deutchland 69198, Schriesheim, Industriestrasse, 7), OPF

Получатель санитарно-эпидемиологического заключения ООО "БВТ-Сервис", 129301, Москва, ул. Касаткина, д. 3А, Российская Федерация

Основанием для признания продукции, соответствующей (не соответствующей) санитарным правилам, являются (перечислить рассмотренные протоколы исследований, наименование учреждения, проводившего исследования, другие рассмотренные документы):

Экспертное заключение ГУ НИИ медицины труда № 35-П от 21.08. 2007г.

No 040371

127994, Москва, Вадковский пер., 18/20

#### ГИГИЕНИЧЕСКАЯ ХАРАКТЕРИСТИКА ПРОДУКЦИИ

Вещества. показатели (факторы)

ПО+/, мг О/л Мутность, мг/л железо, мг/л Запах, балл Цветность, в Свинец, мг/л Никель, мг/л Хром, мг/л Свинец, мг/л Кадмий, мг/л Цинк, мг/л Формальдегид, мг/л Стирол, мг/л

Гигиенический норматив (СанПиН, МДУ, ПДК и др.)  $5,0$  $1,5$  $0,3$  $2.0$ 20  $0,01$  $0,02$  $0,05$  $0,02$  $0,001$  $5,0$  $0,05$  $0,02$ 

Область применения: для использования в системах и установках по очистке и доочистке питьевой воды

Необходимые условия использования, хранения, транспортировки и меры безопасности: в соответствии с рекомендациями изготовителя

**Бланк N 040371** 

Информация, наносимая на этикетку:

наименование продукции, наименование предприятия-изготовителя

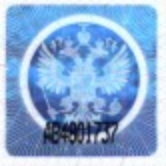

(Ф. И. О./поду

Л. П. Гульченко

 $M$ .  $\Pi$ 

Заключение действительно до 21.10.2012 г.

Руководитель (заместитель руководителя) Федеральной службы по надзору в сфере защиты прав потребителей и благополучия человека

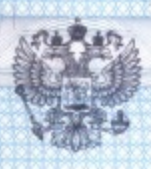

#### ФЕДЕРАЛЬНАЯ СЛУЖБА ПО НАДЗОРУ В СФЕРЕ ЗАЩИТЫ ПРАВ ПОТРЕБИТЕЛЕЙ И БЛАГОПОЛУЧИЯ ЧЕЛОВЕКА

### ПРИЛОЖМИНИЯ

## К САНИТАРНО-ЭПИДЕМИОЛОГИЧЕСКОМУ ЗАКЛЮЧЕНИЮ

77.99.02.485.Д.012348.10.07  $_{\alpha}$ 

Комплектующие к устройствам очистки, дозаторная, регулирующая аппаратура, тест системы:

22.10.2007 г.

1) Комплектующие механических защитных фильтров:

Anschlusmodul, anschlus Set, anschlus Set Woda Pure, Differenzdruckmanometer

2) Комплектующие засыпных осветлительных установок:

Kompressor, Oxidationsanschlus, Entluftungsventil, Entlufter, Absperrvorrichtung, Quarzkies, Hidroanthrazit, Bewaclean, Birm, Filter AG Perolox, Greensand, MTM

3) Комлектующие к УФ установкам:

No

Absperr/Spulventileinheit, Probenahmehahn, Durchflusmesser+Grenz-Wertgeber, Sensor, Quarzglasrohr, Ersatzstrehler

4) Дозаторы и комплектующие к ним:

Quantomat, Kontaktwasserahtler, Dosierbeholter, Medoll, XB, XA, XS, XG; Medo Classic, KE; Bewados E-3, E-20; Medotronik FP, CuP; Medomat FP;

Kontaktwasserzahler Qn, KE, Impulsverteiler, Impulsverielfacher, Stormeldekabel, Kaltwasserimpfstelle, Heiswasseinfuhrung, Signalkebel, Dosierleitung, Verbindungstuck, Schlauchadaptor

5) Комплектующие к установкам умягчения:

Abspersatz , Schlauch-Set, Verschneidearmatur , Uberstromventil, Salzmangelanzeige , Testomat, Indikatorlosung 6) Комплектующие для обратноосмотических установок:

Online Anschlusblock, Druckspeichtr, Permeat-Speicherbehalter, Entnahmearmatur, HS-Einfullpumpe, HS-Handpumpe, Heizungsbefullanlage, SEK 28, Kalckex-Mobil, L-810, Tea-Pot, L-802 Barracuda, Spulgerat Anschlusstechnik, Messgerat Kolloidindex, UO-Analysen-Set, Salt-Control, Waterbrak, Aquastop, Aquatest

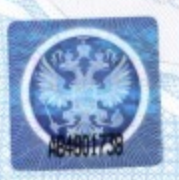

Руководитель (заместитель руководителя) Федеральной службы по надзору в сфере защиты прав потребителей и благополучия человека

Формат А4, Бланс Срок кранения 5 лет.

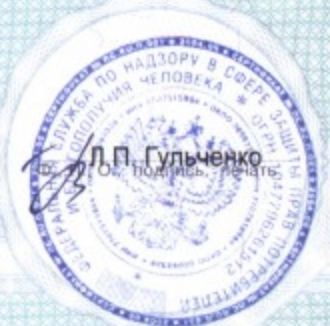